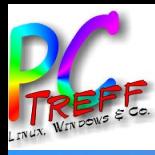

#### Notensatz mit Frescobaldi

## PC-Treff-BB VHS Aidlingen

Doris Schwarzmaier

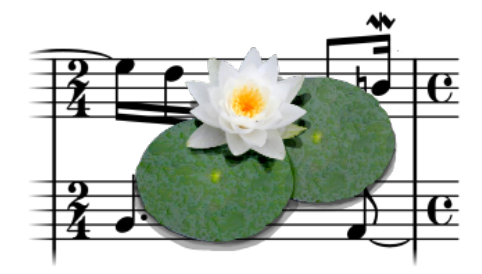

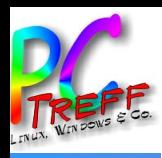

#### **Hintergrund**

- Notenblätter manchmal schlecht lesbar
- 'bekannte' Notensatzprogramme:
	- oft nur für Windows
	- kostenpflichtig
- Wunsch:
	- unter Linux verfügbar
	- kostenlos

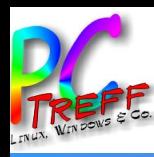

### **LilyPond**

- direkt in Ubuntu-Quellen vorhanden
- basiert auf LaTeX
- Texteingabe
	- optimiert auf schnelle Eingabe
	- jeder Befehl wird relativ zur vorherigen Eingabe betrachtet  $\rightarrow$ Befehlswiederholung (z.B. Notendauer) wird dadurch vermieden
- Rendern auf Kommandozeile
- Ausgabe
	- PDF
	- Midi

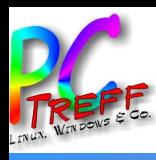

#### Frescobaldi

- GUI-Frontend für LilyPond
- zweigeteilte Sicht:
	- links Source: Noten, Text, Musikanweisungen…
	- rechts: generiertes PDF
	- optional: Hilfs-Werkzeugkasten
- Klick in PDF-Vorschau zeigt Stelle im Quelltext und umgekehrt

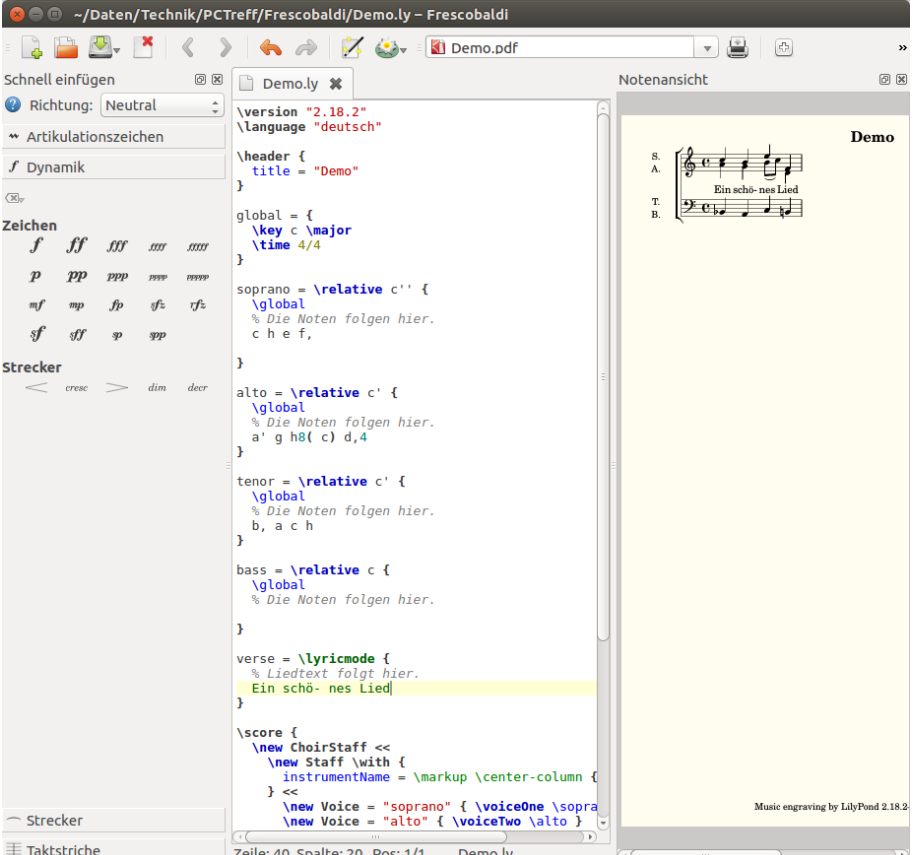

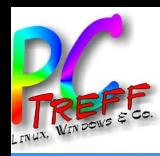

#### Partiturassistent

- **Wizard zur Erzeugung des**  $\bullet$ Rahmens
- Layout, Anzahl Notenlinien,  $\bullet$ Tonart, ..

SA-TB  $\overline{\mathbf{A}}$ 

Vorschau

Cancel

OK

Version:

Löschen

Help

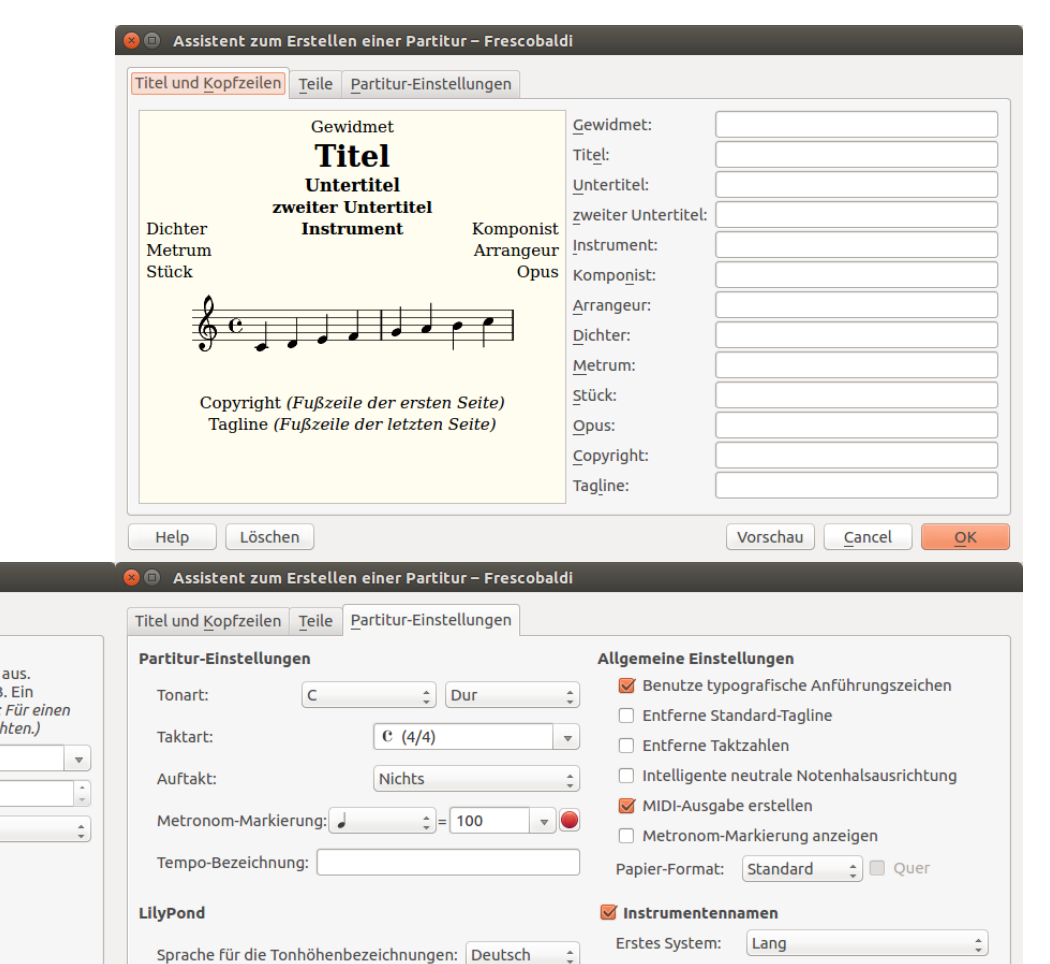

 $2.18.2$ 

 $\hspace{0.1mm}\blacktriangledown$ 

Andere Systeme: Kurz

Standard

Cancel

OK

Vorschau

Sprache:

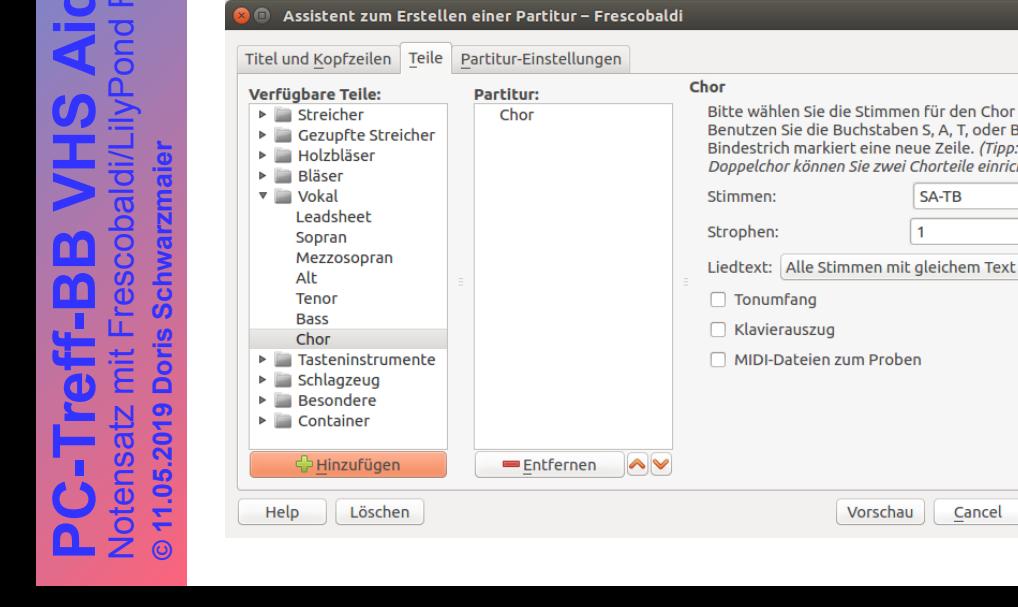

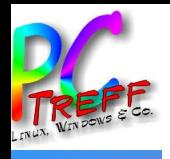

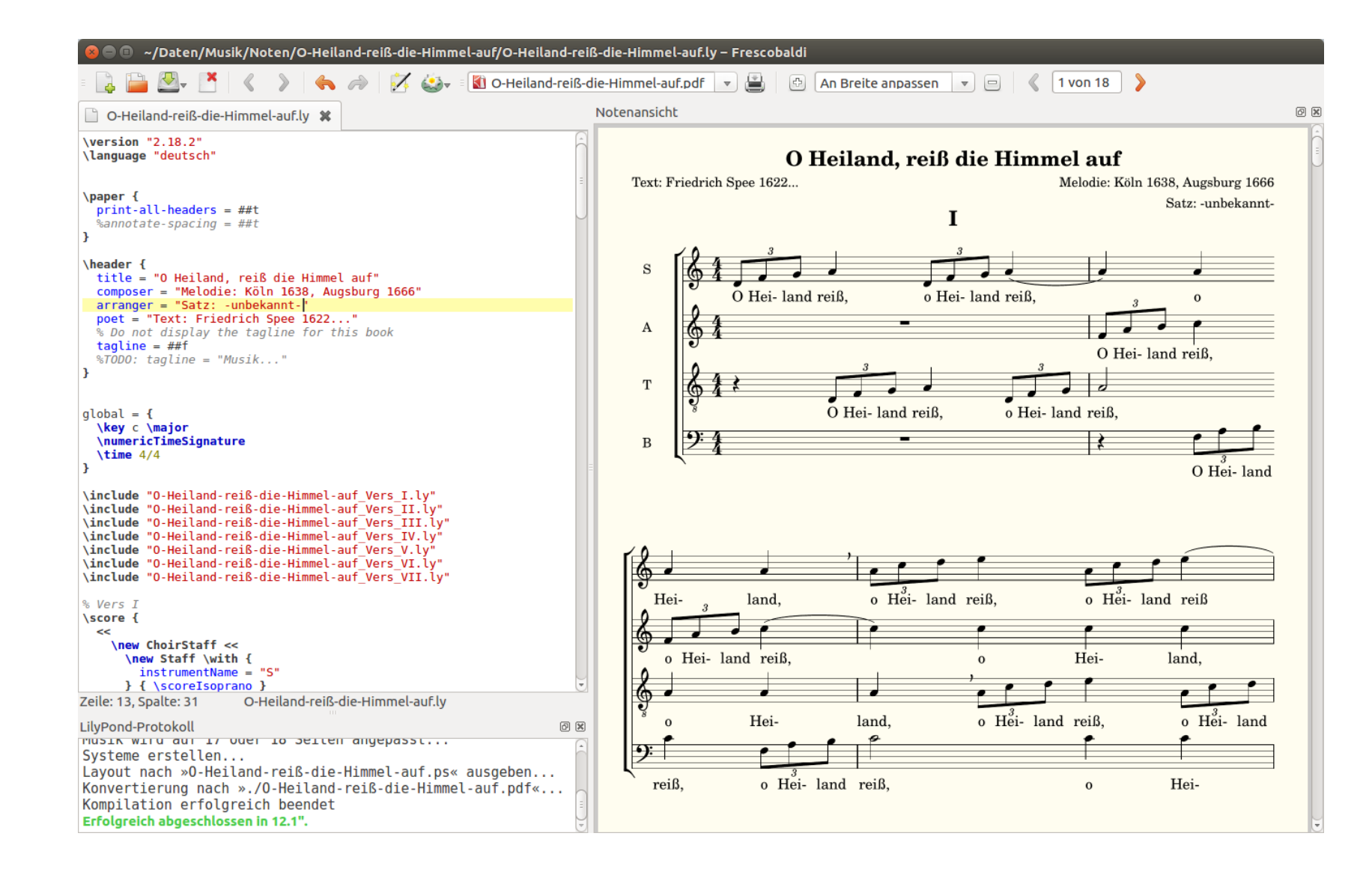

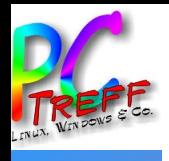

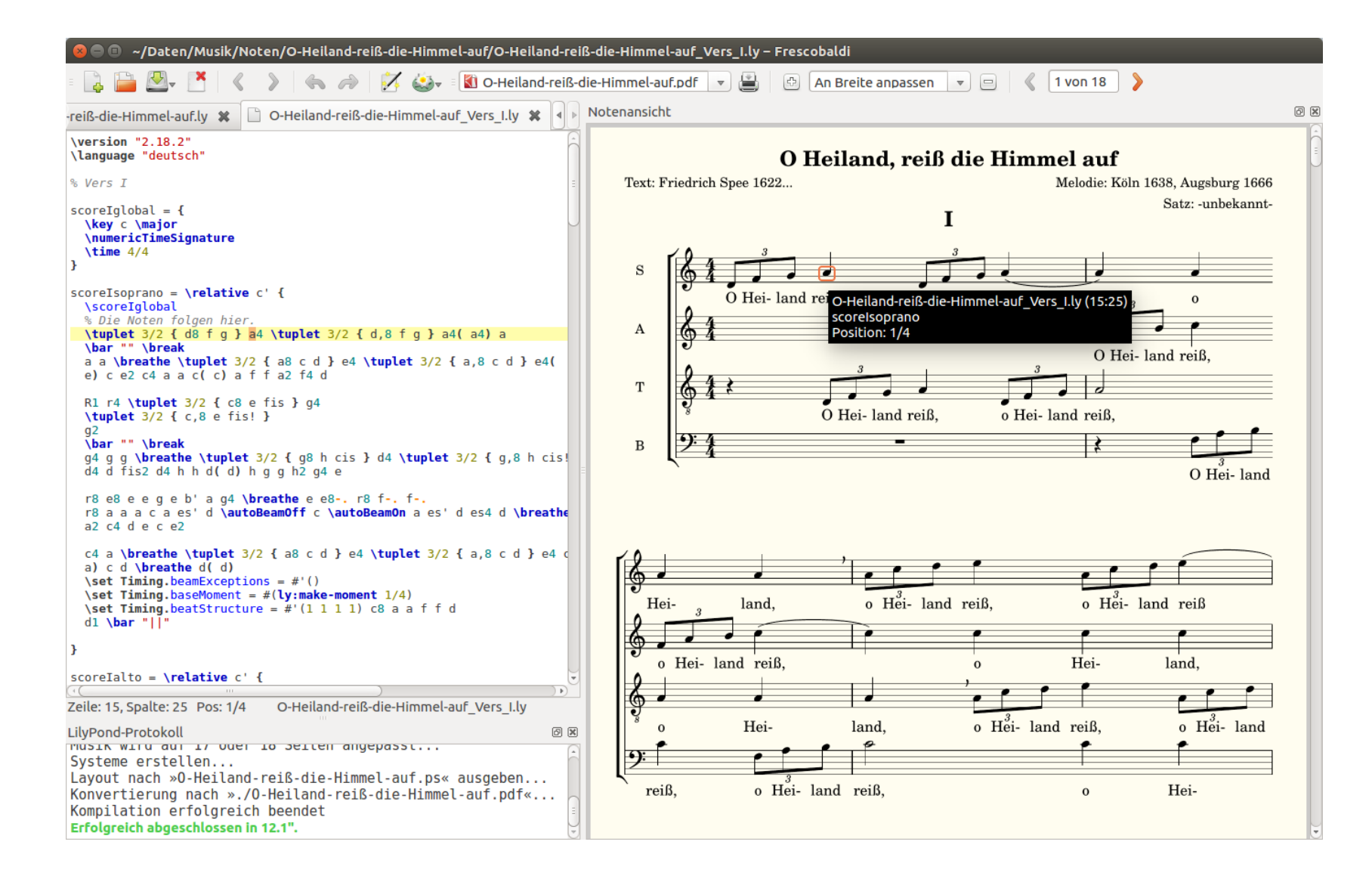

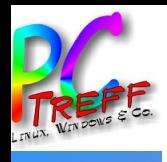

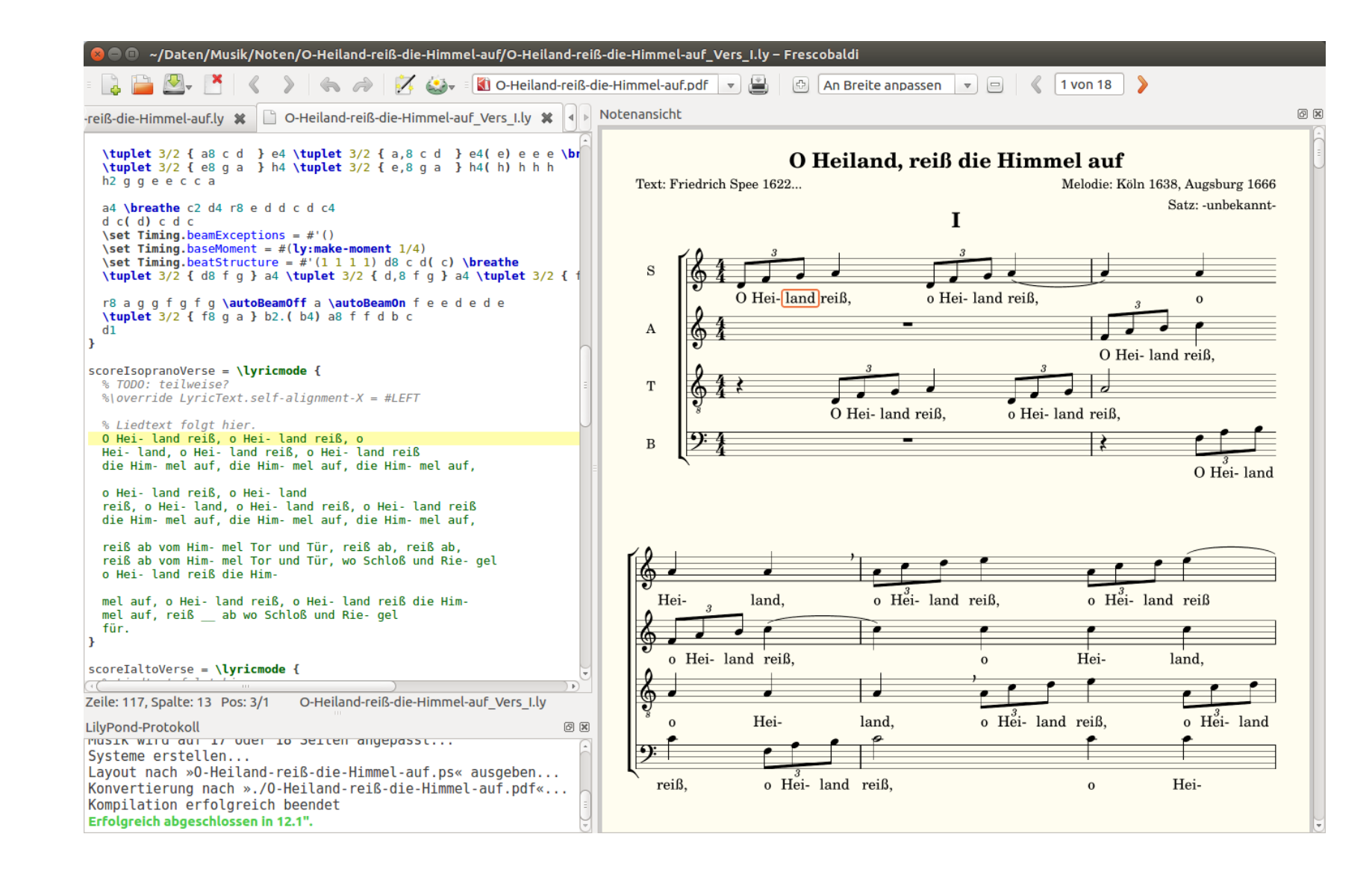

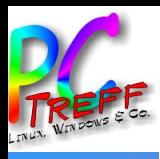

#### links / Quellen

- frescobaldi (auch: lilypond separat): über Ubuntu-Quellen, z.B. synaptic
- [http://frescobaldi.org](http://frescobaldi.org/) (Original: niederländisch; englisch vorhanden)
- http://lilypond.org

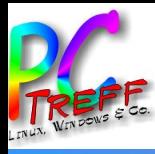

# Danke!